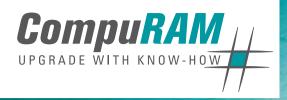

DDR2? DDR3? Dual-Core? Quad-Core? What do I have, what do I need?

Learn how our analysis tool **RAMinator** will help you.

#### Plus:

- Our blog about computer memory
- First Aid Guide: how to install your RAM upgrade

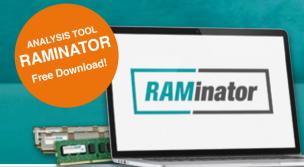

## **Everything will be fine!**

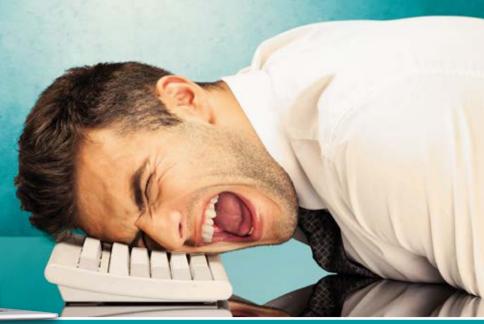

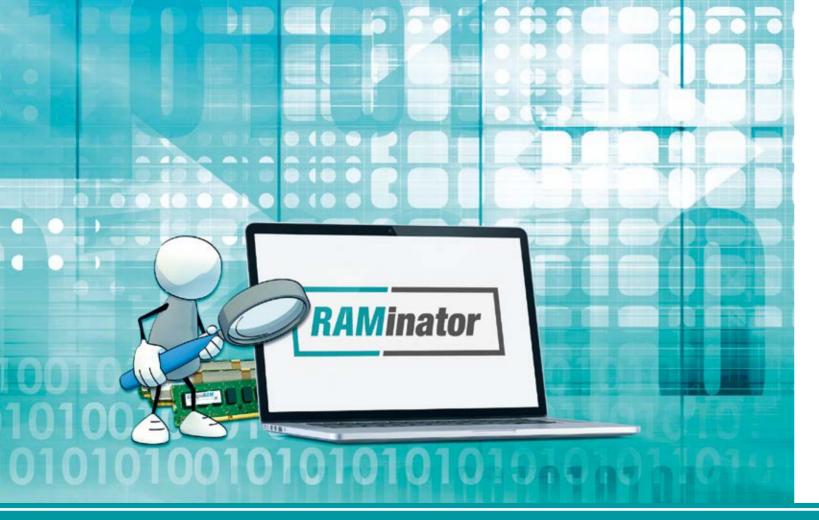

## Our exclusive tool – developed for you!

Finding the fully compatible RAM upgrade for your desktop PC, workstation or server environment could not be easier than with our analysis tool **RAMinator**.

This is how it works: Download the RAMinator from our website and try it yourself! There is no need for installation; just run the software and initiate the system scan by clicking the button "Start". The RAMinator will list all relevant information about your system within a few seconds.

The compatible memory modules will be shown with just one click, after searching our large system database. You will also learn about the maximum RAM your system can be upgraded with.

Maria knows what to do, unlike Jason! Watch our video to find out why Maria is so clever. Type "Maria is clever" in the search bar on www.compuram.biz and watch yourself.

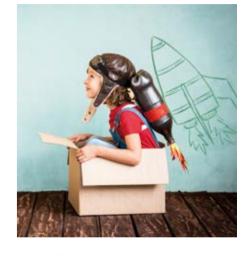

Upgrading made easy.
Get started with our **RAMinator**:
www.compuram.biz/raminator

 $\mathbf{2}$ 

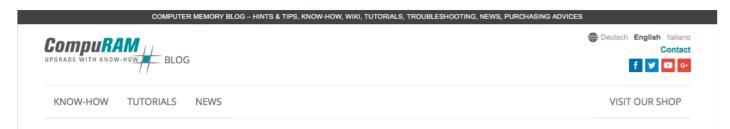

# Did you know? Exact delivery date visible in product view

16GB Kit (2x8GB) ThinkPad L530 L-Series memory upgrade DDR3-1600 MHz

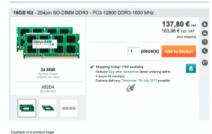

It may seem like just a small amendment, but it is very helpful to the customer: besides the send date....

News - Juliane Fischer

As quick as a flash: Find out

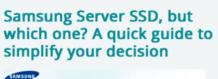

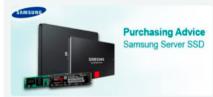

Samsung offers a variety of SSD, but what are the differences? And which SSD is best for which requirements?

Know-how - Juliane Fischer

## Memory Testing – the possibilities

Prime95
Test Edit Advanced Options Window Help

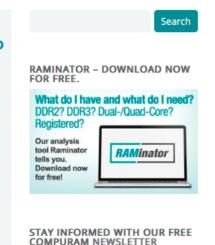

Email

Subscribe

## Our blog has got the correct answers!

Our **technical blog** answers complex questions and keeps you up to date.

#### Did you know?

Should I combine low voltage memory modules with "regular" voltage modules? Do I actually need a RAM cleaning tool? If my computer memory is having trouble how do I notice and react? Do SSD really not last as long as HDD?

Just a few questions that we - and maybe you as well - are dealing with regularly. We take care of all these questions in detail in our blog and provide useful hints and tips as well as many practical tutorials and video guides which show you e.g. how to

test your RAM with Windows or Mac standard applications. Would you like to perform a stress test on your main memory or convert your MacBook to SSD?

All of this and more, you'll find in our blog articles and videos. Our news section keeps you updated about brand new products you should not miss or latest changes on our website.

#### Still got questions?

Get in touch and contact us via **Live Chat**. This new service is an addition to the classic communication channels and available on our blog and shop sites.

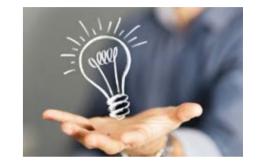

To learn more, please visit www.compuram.biz/blog

5

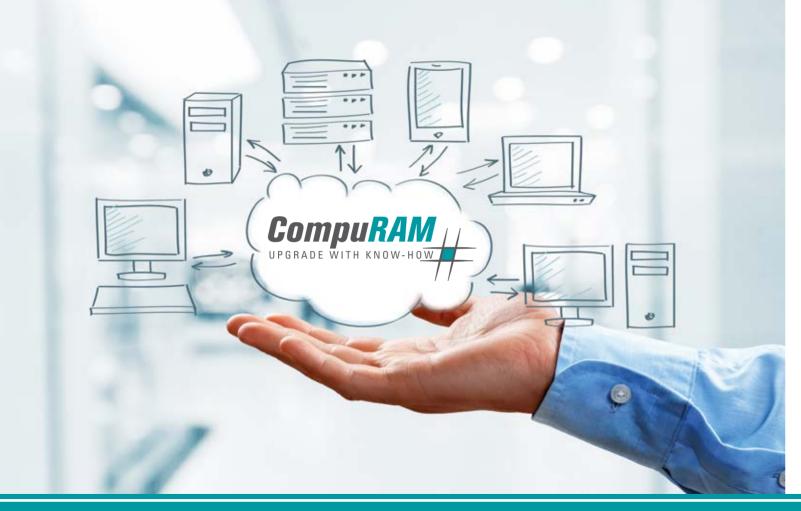

### About us

CompuRAM is a premium supplier for the direct and indirect trade with electronic parts. Since 1997 we provide DIMM and SO-DIMM for the European market, such as Channel Partners, Industry and OEM customers as well as public authorities and private consumers.

Our offer includes "Certified by us" RAM upgrades for Notebooks, Desktop PCs, Workstations, Servers and Industry PCs (IPC) as well as DIMM and SO-DIMM components

with SDRAM, DDR, DDR2, DDR3 and DDR4 DRAM for Motherboards. High-end Samsung SSD complement the product range since 2013. Our philosophy **UPGRADE WITH KNOW-HOW** focuses on satisfied customers. Thus, we guarantee 100% compatible memory for the respective system due to a sustainable quality management. We upgraded way more than half a

million notebooks. PCs and servers

during the last years.

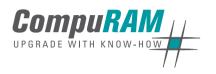

CompuRAM GmbH Geisenhausenerstraße 18 81379 Munich

Phone: +49(0)89/552973-0 +49 (0)89 / 55 29 73 - 29

EMail: info@compuram.de

www.compuram.biz

Individual advice · Fair pricing · Prompt delivery

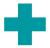

### First Aid

for the installation of your RAM upgrade

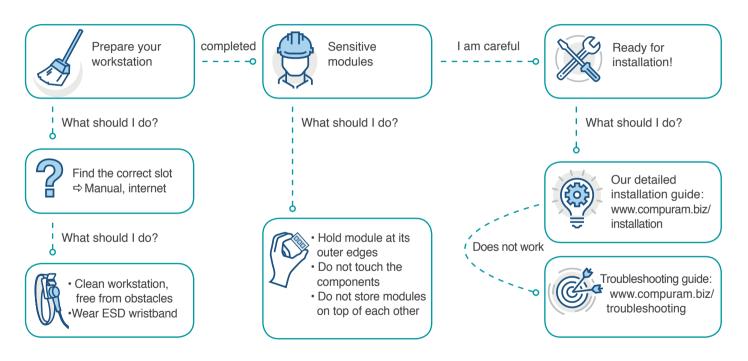

Still need help? Ask one of our experts. CompuRAM Phone: +49 (0)89/55 2973-0, Email: info@compuram.de